# **ipywebrtc Documentation**

*Release 0.6.0*

**Maarten Breddels**

**Mar 29, 2021**

## **EXAMPLES AND API DOCS:**

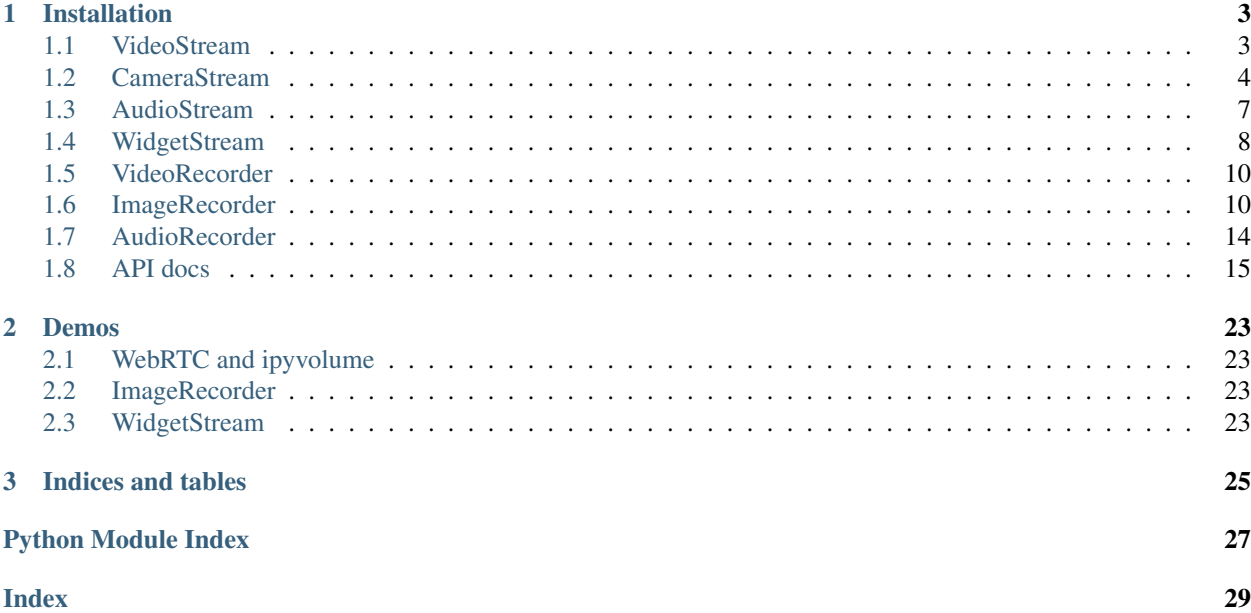

#### WebRTC and MediaStream API exposed in the Jupyter notebook/lab.

#### [IPyWebRTC's GitHub repo.](https://github.com/maartenbreddels/ipywebrtc/issues/new)

[See this tweet](https://twitter.com/maartenbreddels/status/1027995865024262144) for a demo screencast.

#### Using ipywebrtc you can create a [MediaStream](api.html#ipywebrtc.webrtc.MediaStream) out of:

- [Any ipywidget.](https://ipywebrtc.readthedocs.io/en/latest/api.html#ipywebrtc.webrtc.WidgetStream)
- A [video](https://ipywebrtc.readthedocs.io/en/latest/api.html#ipywebrtc.webrtc.VideoStream) file.
- An [image](https://ipywebrtc.readthedocs.io/en/latest/api.html#ipywebrtc.webrtc.ImageStream) file.
- An [audio](https://ipywebrtc.readthedocs.io/en/latest/api.html#ipywebrtc.webrtc.AudioStream) file.
- Your [webcam/camera.](https://ipywebrtc.readthedocs.io/en/latest/api.html#ipywebrtc.webrtc.CameraStream)

### From this MediaStream you can:

- [Record a movie.](https://ipywebrtc.readthedocs.io/en/latest/api.html#ipywebrtc.webrtc.VideoRecorder)
- [Record an image snapshot.](https://ipywebrtc.readthedocs.io/en/latest/api.html#ipywebrtc.webrtc.ImageRecorder)
- [Record an audio fragment.](https://ipywebrtc.readthedocs.io/en/latest/api.html#ipywebrtc.webrtc.AudioRecorder)
- Stream it to peers using the simple [chat function.](https://ipywebrtc.readthedocs.io/en/latest/api.html#ipywebrtc.chat)
- [Use it as a texture in ipyvolume.](https://twitter.com/maartenbreddels/status/894983501996584961)

### **CHAPTER**

## **INSTALLATION**

<span id="page-6-0"></span>Pip users:

```
$ pip install ipywebrtc \qquad # will auto enable for notebook >
ightharpoonup = 5.3$ jupyter labextension install jupyter-webrtc # for jupyter lab
```
Conda users:

```
$ conda install -c conda-forge ipywebrtc
$ jupyter labextension install jupyter-webrtc # for jupyter lab
```
### <span id="page-6-1"></span>**1.1 VideoStream**

A *[VideoStream](#page-22-0)* is a *[MediaStream](#page-21-0)* from an attached video file or url.

```
[1]: from ipywebrtc import VideoStream
```
### **1.1.1 Local file**

You can create a video stream from a local file, note that the content of the file is embedded in the widget, meaning your notebook file can become quite large.

```
[2]: # commented out since it increases the size of the notebook a lot
    # video = VideoStream.from_file('./Big.Buck.Bunny.mp4')
    # video
```

```
[3]: # video
```
### **1.1.2 URL**

A URL is also supported, but it must respect the same-origin policy (e.g. it must be hosted from the same server as the Javascript is executed from).

```
[4]: # video2 = VideoStream.from_url('http://localhost:8888/path_to_your_hosted_file.mp4')
    video2 = VideoStream.from_url('./Big.Buck.Bunny.mp4')
    video2
```
VideoStream(video=Video(value=b'./Big.Buck.Bunny.mp4', format='url'))

In this example, video2 does not include the data of the video itself, only the url.

### **1.1.3 Download**

For convenience, if a video is not same-origin, the below code will download it and put the content of the file in the widget (note again that the notebook will be large).

```
[5]: # commented out since it increases the size of the notebook a lot
    # video3 = VideoStream.from_download('https://webrtc.github.io/samples/src/video/
    ˓→chrome.webm')
    # video3
```
### **1.1.4 Controlling**

You can control a video for intance by linking a ToggleButton to a VideoStream:

#### [6]: **import ipywidgets as widgets**

```
play_button = widgets.ToggleButton(description="Play")
widgets.jslink((play_button, 'value'), (video2, 'playing'))
widgets.VBox(children=[video2, play_button])
```

```
VBox(children=(VideoStream(video=Video(value=b'./Big.Buck.Bunny.mp4', format='url')),
˓→ToggleButton(value=False...
```
[ ]:

### <span id="page-7-0"></span>**1.2 CameraStream**

A *[CameraStream](#page-20-0)* is a *[MediaStream](#page-21-0)* from an attached camera device or webcam.

```
[1]: from ipywebrtc import CameraStream, ImageRecorder
```
### **1.2.1 With constraints**

You can pass *[constraints](#page-20-1)* to the camera:

```
[2]: camera = CameraStream (constraints=
                           {'facing_mode': 'user',
                            'audio': False,
                            'video': { 'width': 640, 'height': 480 }
                            })
    camera
    CameraStream(constraints={'facing_mode': 'user', 'audio': False, 'video': {'width':
     ˓→640, 'height': 480}})
```
### **1.2.2 Front and back camera**

Or use the two convenience methods:

- [CameraStream.facing\\_user](http://localhost:8000/api.rst#ipywebrtc.webrtc.CameraStream.facing_user)
- [CameraStream.facing\\_environment](http://localhost:8000/api.rst#ipywebrtc.webrtc.CameraStream.facing_environment)

```
[3]: # this is a shorter way to get the user facing camera
    front_camera = CameraStream.facing_user(audio=False)
    # or the back facing camera
    back_camera = CameraStream.facing_environment(audio=False)
```
[4]: back\_camera

CameraStream(constraints={'audio': False, 'video': {'facingMode': 'environment'}})

### **1.2.3 Record images from the camera**

```
[5]: image_recorder = ImageRecorder(stream=camera)
    image_recorder
    ImageRecorder(image=Image(value=b''), stream=CameraStream(constraints={'facing_mode':
     ˓→'user', 'audio': False, ...
```
[6]: **import PIL.Image import PIL.ImageFilter import io** im = PIL.Image.open(io.BytesIO(image\_recorder.image.value))

[7]: im.filter(PIL.ImageFilter.BLUR)

[7]:

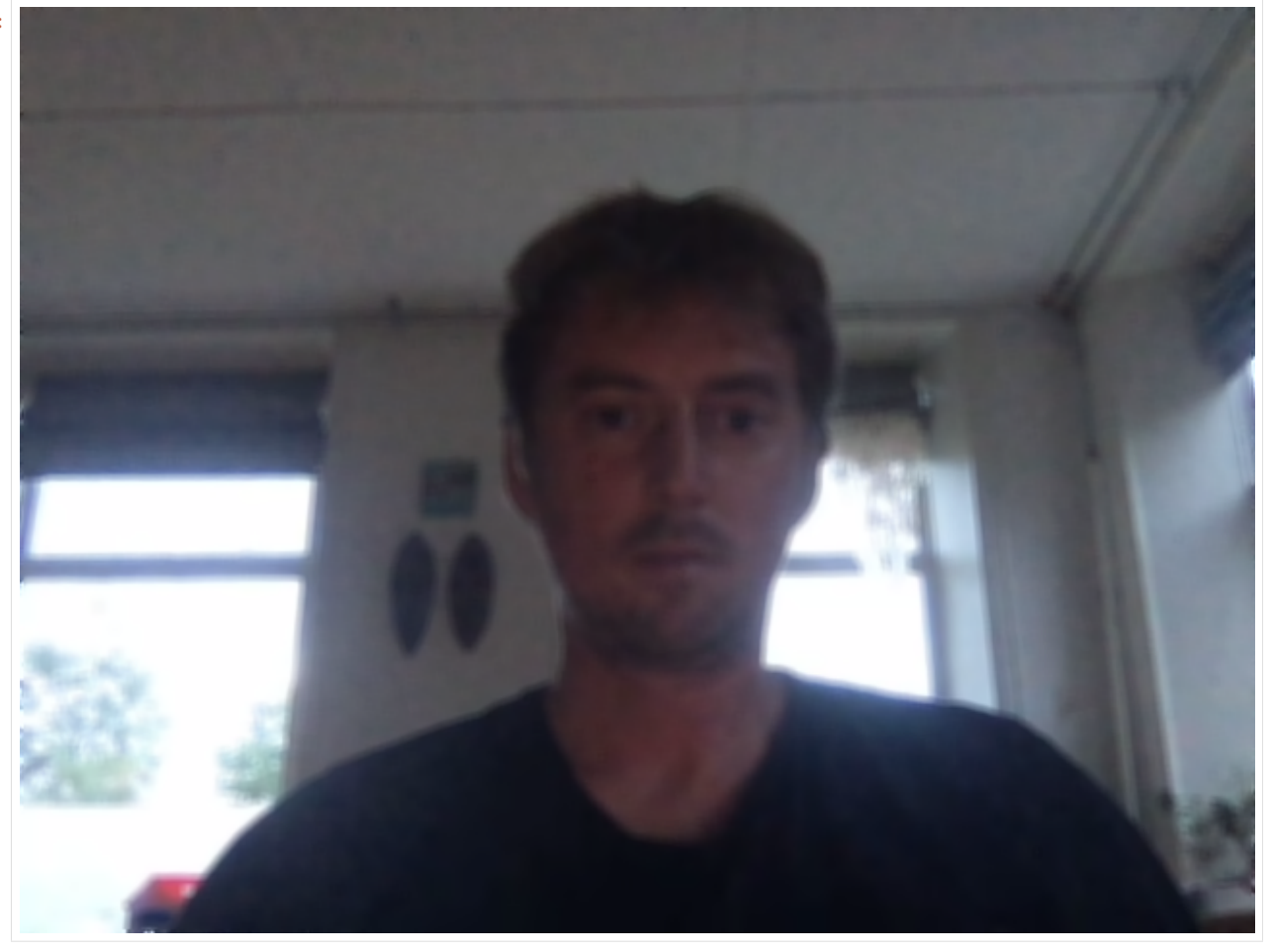

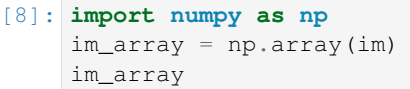

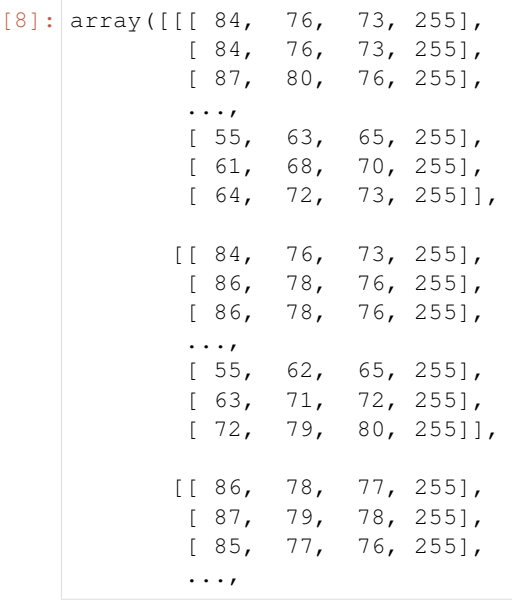

(continues on next page)

(continued from previous page)

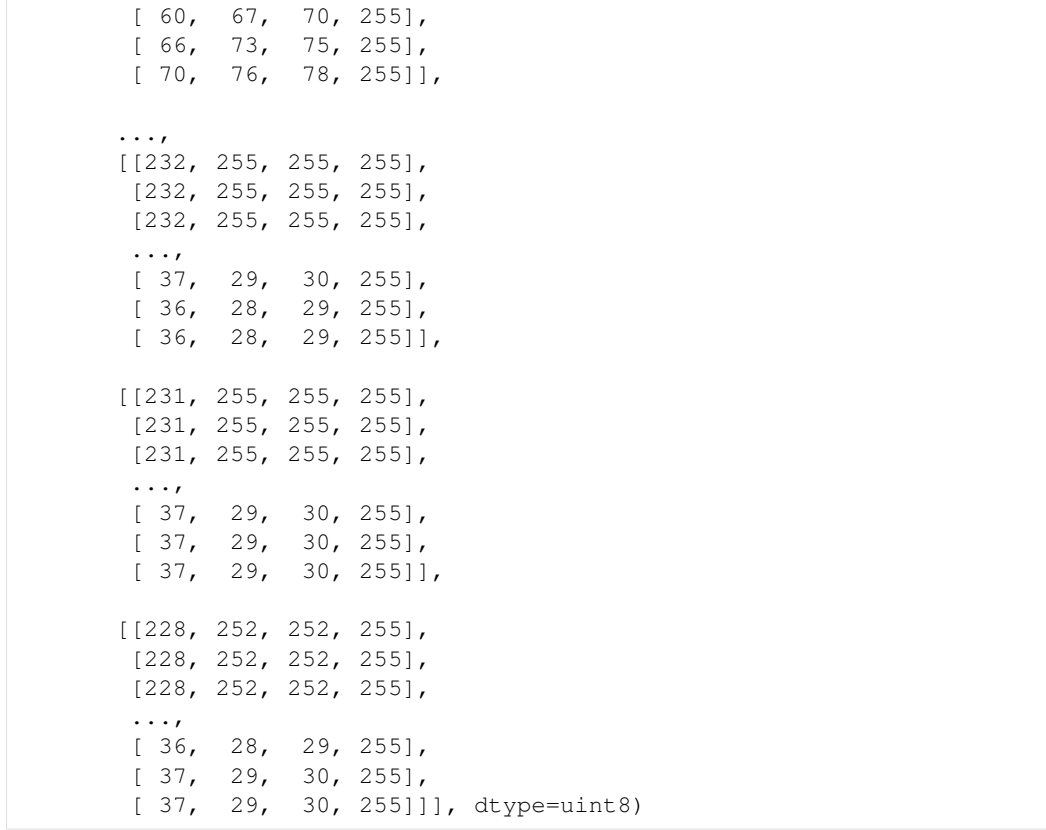

[ ]:

## <span id="page-10-0"></span>**1.3 AudioStream**

A *[AudioStream](#page-19-0)* is similar to the VideoStream, but for audio only.

```
[1]: from ipywebrtc import AudioStream
[2]: audio = AudioStream.from_url('Big.Buck.Bunny.mp3')
    audio
    AudioStream(audio=Audio(value=b'Big.Buck.Bunny.mp3', format='url'))
[ ]: audio.playing = False
[ ]:
```
## <span id="page-11-0"></span>**1.4 WidgetStream**

A *[WidgetStream](#page-22-0)* creates a *[MediaStream](#page-21-0)* out of any widget.

```
[1]: from ipywebrtc import WidgetStream, VideoStream
```
### **1.4.1 Example with pythreejs: streaming of a webgl canvas**

```
[2]: from pythreejs import Mesh, SphereGeometry, MeshLambertMaterial, PerspectiveCamera,
     ˓→DirectionalLight, Scene, AmbientLight, Renderer, OrbitControls
    ball = Mesh(geometry=SphereGeometry(radius=1),
        material=MeshLambertMaterial(color='red'),
        position=[2, 1, 0])
    c = PerspectiveCamera(
        position=[0, 5, 5], up=[0, 1, 0],
        children=[DirectionalLight(color='white', position=[3, 5, 1], intensity=0.5)]
    )
    scene = Scene(children=[ball, c, AmbientLight(color='#777777')])
    renderer = Renderer(
        camera=c,
        scene=scene,
        controls=[OrbitControls(controlling=c)]
    )
    renderer
    Renderer(camera=PerspectiveCamera(children=(DirectionalLight(color='white',
     ˓→intensity=0.5, position=(3.0, 5.0,...
[3]: # the webgl_stream will be updated after the scene has changed (so drag the above_
    ˓→ball around if nothing happens)
    webgl_stream = WidgetStream(widget=renderer)
    webgl_stream
    WidgetStream(widget=Renderer(camera=PerspectiveCamera(children=(DirectionalLight(color=
    ˓→'white', intensity=0.5,...
[4]: # You can limit the fps
```

```
webgl_stream2 = WidgetStream(widget=renderer, max_fps=5)
webgl_stream2
WidgetStream(max_fps=5, 
˓→widget=Renderer(camera=PerspectiveCamera(children=(DirectionalLight(color='white',
˓→int...
```
### **1.4.2 Example with ipywidgets: streaming of a slider widget**

```
[5]: from ipywidgets import FloatSlider
    slider = FloatSlider(
        value=7.5,
       step=0.1,
       description='Test:',
       disabled=False,
       continuous_update=False,
       orientation='horizontal',
       readout=True,
        readout_format='.1f',
    )
    slider
    FloatSlider(value=7.5, continuous_update=False, description='Test:', readout_format='.
     \rightarrow1f')
[6]: widget_stream = WidgetStream(widget=slider, max_fps=1)
```

```
widget_stream
```

```
WidgetStream(max_fps=1, widget=FloatSlider(value=7.5, continuous_update=False,
˓→description='Test:', readout_fo...
```

```
[ ]: # Close the stream
    widget_stream.close()
```
### **1.4.3 Example with ipyleaflet: streaming of a map widget**

```
[7]: from ipyleaflet import Map
    m = Map(center = (46, 14), zoom=5)
    m
    Map(basemap={'url': 'https://{s}.tile.openstreetmap.org/{z}/{x}/{y}.png', 'max_zoom':
     ˓→19, 'attribution': 'Map ...
[8]: map_stream = WidgetStream(widget=m, max_fps=1)
    map_stream
    WidgetStream(max fps=1, widget=Map(basemap={'url': 'https://{s}.tile.openstreetmap.
     \rightarroworg/{z}/{x}/{y}.png', 'max_...
```

```
[ ]: map_stream.close()
```

```
[ ]:
```

```
1.5 VideoRecorder
     A VideoRecorder allows you to record any stream object, e.g. from:
        • VideoStream
        • WidgetStream
        • CameraStream
[1]: from ipywebrtc import VideoStream, VideoRecorder
[2]: video = VideoStream.from_url('./Big.Buck.Bunny.mp4')
[3]: video
     VideoStream(video=Video(value=b'./Big.Buck.Bunny.mp4', format='url'))
[4]: recorder = VideoRecorder(stream=video)
     recorder
     VideoRecorder(stream=VideoStream(video=Video(value=b'./Big.Buck.Bunny.mp4', format=
     ˓→'url')), video=Video(value=...
[ ]: video.playing = False
[ ]: recorder.video
     Use 'record' button for recording. Programatical control is available using the MediaRecorder.record trait.
[ ]: recorder.recording = True
```

```
[ ]: recorder.recording = False
```
Saving can be done by clicking the download button, or programmatically using the save method. If autosave is True, the recording will be saved directly to disk.

```
[ ]: recorder.save('example.webm')
```

```
[ ]: from ipywidgets import Video
    example = Video.from_file('example.webm')
    example
```
## <span id="page-13-1"></span>**1.6 ImageRecorder**

A *[ImageRecorder](#page-20-2)* allows you to record a screenshot from any stream object, e.g. from:

- *[VideoStream](#page-22-0)*
- *[WidgetStream](#page-24-0)*
- *[CameraStream](#page-20-0)*

```
[1]: import ipywidgets as widgets
    from ipywebrtc import ImageRecorder, VideoStream
```
- [2]: video = VideoStream.from\_url('Big.Buck.Bunny.mp4')
- video

VideoStream(video=Video(value=b'Big.Buck.Bunny.mp4', format='url'))

Using the image recorder, you can take screenshot of the stream clicking the camera button

```
[3]: image_recorder = ImageRecorder(stream=video)
    image_recorder
```

```
ImageRecorder(image=Image(value=b''), stream=VideoStream(video=Video(value=b'Big.Buck.
˓→Bunny.mp4', format='url'...
```
[4]: image\_recorder.image

```
Image(value=b'\x89PNG\r\n\x1a\n\x00\x00\x00\rIHDR\x00\x00\x02\x80\x00\x00\x01d\x08\
˓→x06\x00\x00\x00\xb0\xf0\x8a...
```
#### Or do it, programatically:

- [ ]: image\_recorder.recording = **True**
- [ ]: image\_recorder.autosave = **False**
- [ ]: image\_recorder.download()
- [ ]: image\_recorder.image.height

The data is PNG encoded (by default), so we show how to use PIL to read in the data

```
[5]: import PIL.Image
    import PIL.ImageFilter
    import io
    im = PIL.Image.open(io.BytesIO(image_recorder.image.value))
```
PIL Images display by default as image in the notebook. Calling the filter methods returns a new image which gets displayed directly.

[6]: im.filter(PIL.ImageFilter.BLUR)

[6]:

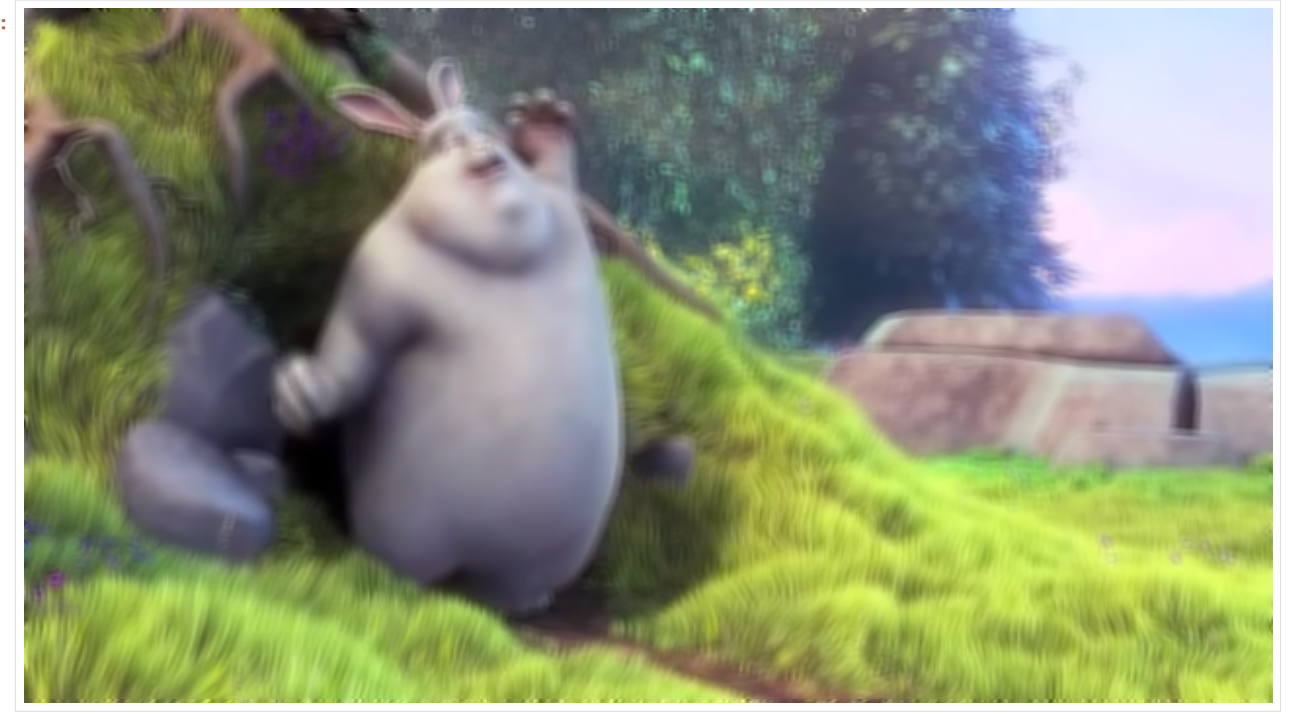

### **1.6.1 Example with scikit image**

We first convert the png encoded data to raw pixel values (as a numpy array).

```
[7]: import numpy as np
    im_array = np.array(im)
    im_array
[7]: array([[[141, 127, 142, 255],
            [134, 120, 134, 255],
            [119, 105, 117, 255],
             ...,
            [205, 226, 255, 255],
            [205, 226, 255, 255],
            [205, 226, 255, 255]],
            [[139, 124, 138, 255],
            [131, 116, 129, 255],
            [115, 100, 111, 255],
             ...,
            [205, 226, 255, 255],
            [205, 226, 255, 255],
            [205, 226, 255, 255]],
            [[130, 115, 127, 255],
            [123, 109, 119, 255],
            [107, 93, 101, 255],
             ...,
             [205, 226, 255, 255],
            [205, 226, 255, 255],
             [205, 226, 255, 255]],
```
(continues on next page)

(continued from previous page)

```
...,
[[ 99, 99, 48, 255],
[ 99, 100, 45, 255],
[100, 102, 41, 255],
 ...,
 [171, 200, 71, 255],
 [149, 178, 51, 255],
[156, 184, 60, 255]],
[[ 99, 98, 52, 255],
[ 98, 98, 48, 255],
[100, 101, 44, 255],
...,
[172, 202, 72, 255],
[156, 185, 58, 255],
[155, 183, 59, 255]],
[[ 94, 93, 49, 255],
[ 95, 95, 47, 255],
[100, 101, 46, 255],
 ...,
[174, 203, 73, 255],
[160, 188, 62, 255],
 [154, 182, 58, 255]]], dtype=uint8)
```
Now we can do easy manipulatios, such as reordering the channels (red, green, blue, alpha)

```
[8]: PIL.Image.fromarray(im_array[...,::-1])
```
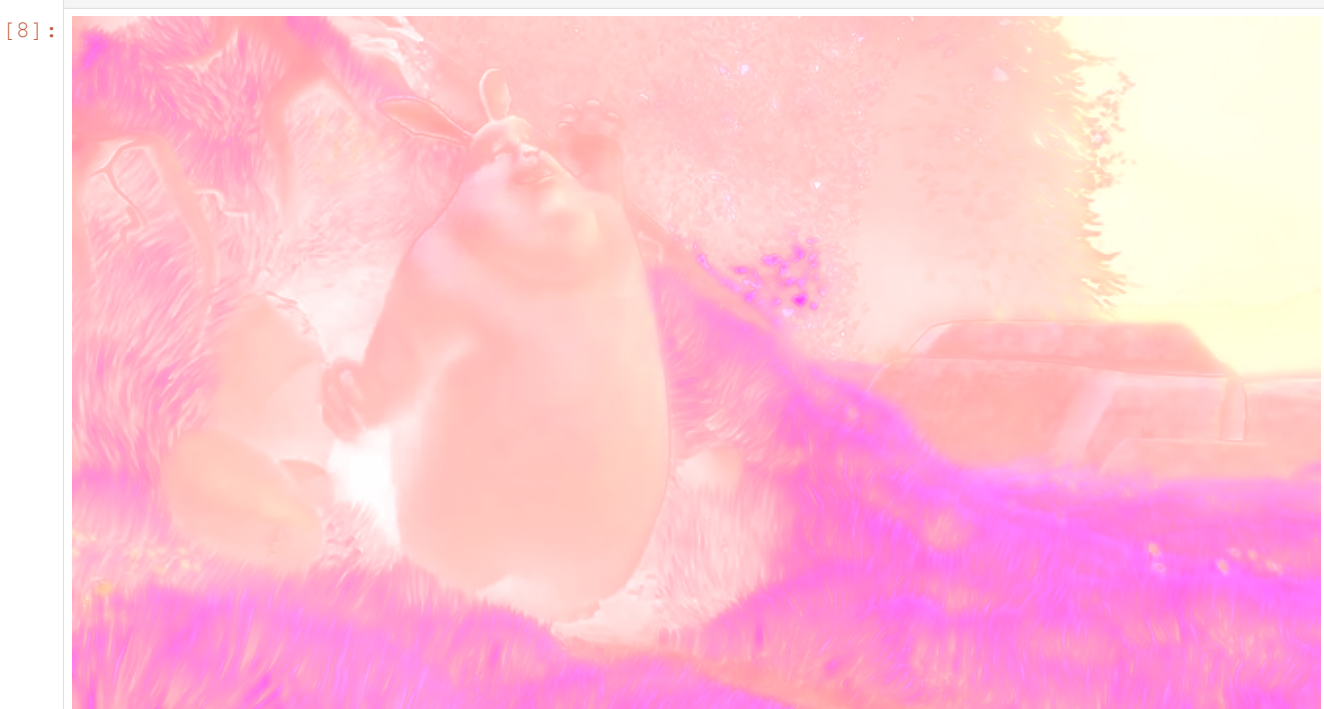

Or build a slightly more sophisticated example using scikit-image (run this notebook with a live kernel, such as mybinder for this to work)

```
[9]: from skimage.filters import roberts, sobel, scharr, prewitt
    from skimage.color import rgb2gray
    from skimage.color.adapt_rgb import adapt_rgb, each_channel, hsv_value
    from skimage import filters
    image = widgets.Image()
    output = widgets.Output()
    filter_options = [('roberts', roberts), ('sobel', sobel), ('scharr', scharr), (
    ˓→'prewitt', prewitt)]
    filter_widget = widgets.ToggleButtons(options=filter_options)
    @output.capture()
    def update_image(change):
        # turn into nparray
        im_in = PIL.Image.open(io.BytesIO(image_recorder.image.value))
        im\_array = np.array(im_in)[...;3] # no alpha
        # filter
        filter_function = filter_widget.value
        im_array_edges = adapt_rgb(each_channel)(filter_function)(im_array)
        im\_array\_edges = ((1-im_array_edges) * 255).astype(np.uint8)
        im_out = PIL.Image.fromarray(im_array_edges)
        # store in image widget
        f = io.BytesIO()im_out.save(f, format='png')
        image.value = f.getvalue()
    image_recorder.image.observe(update_image, 'value')
    filter_widget.observe(update_image, 'value')
    widgets.VBox([filter_widget, video, widgets.HBox([image_recorder, image]), output])
    VBox(children=(ToggleButtons(options=(('roberts', <function roberts at 0x1c1089dae8>),
     ˓→ ('sobel', <function sob...
```
[ ]:

## <span id="page-17-0"></span>**1.7 AudioRecorder**

A *[AudioRecorder](#page-19-1)* allows you to record audio from almost any stream object, e.g. from:

- *[VideoStream](#page-22-0)*
- *[AudioStream](#page-19-0)*
- *[WidgetStream](#page-24-0)*
- *[CameraStream](#page-20-0)*

```
[1]: from ipywebrtc import VideoStream, AudioStream, AudioRecorder
```

```
[2]: video = VideoStream.from_url('./Big.Buck.Bunny.mp4')
```

```
video
```

```
VideoStream(video=Video(value=b'./Big.Buck.Bunny.mp4', format='url'))
```

```
[3]: recorder = AudioRecorder(stream=video)
    recorder
    AudioRecorder(audio=Audio(value=b'', format='webm'),
     ˓→stream=VideoStream(video=Video(value=b'./Big.Buck.Bunny.m...
[4]: video.playing = False
[5]: recorder.audio
    Audio(value=b'\x1aE\xdf\xa3\xa3B\x86\x81\x01B\xf7\x81\x01B\xf2\x81\x04B\xf3\x81\x08B\
     ˓→x82\x88matroskaB\x87\x81\...
[ ]: recorder.save('example.webm')
[ ]: from ipywidgets import Audio
    example = Audio.from_file('example.webm')
    example
[ ]: audio_stream = AudioStream.from_file('example.webm')
    audio_stream
[ ]: recorder2 = AudioRecorder(stream=audio_stream)
    recorder2
```

```
[ ]: audio_stream.playing = False
```
## <span id="page-18-0"></span>**1.8 API docs**

Note that  $ipywebrtc.webrtc$  is imported in the ipywebrtc namespace, to you can access ipywebrtc.CameraStream instead of *[ipywebrtc.webrtc.CameraStream](#page-20-0)*.

### <span id="page-18-1"></span>**1.8.1 ipywebrtc**

ipywebrtc.**chat**(*room=None*, *stream=None*, *\*\*kwargs*) Quick setup for a chatroom.

#### **Parameters**

- **room** (str) Roomname, if not given, a random sequence is generated and printed.
- **stream** ([MediaStream](#page-21-0)) The media stream to share, if not given a CameraStream will be created.

Return type *[WebRTCRoom](#page-23-0)*

#### <span id="page-19-3"></span><span id="page-19-2"></span>**1.8.2 ipywebrtc.webrtc**

```
class ipywebrtc.webrtc.AudioRecorder(*args, **kwargs)
    Bases: ipywebrtc.webrtc.Recorder
```
Creates a recorder which allows to record the Audio of a MediaStream widget, play the record in the Notebook, and download it or turn it into an Audio widget.

For help on supported values for the "codecs" attribute, see [https://stackoverflow.com/questions/41739837/](https://stackoverflow.com/questions/41739837/all-mime-types-supported-by-mediarecorder-in-firefox-and-chrome) [all-mime-types-supported-by-mediarecorder-in-firefox-and-chrome](https://stackoverflow.com/questions/41739837/all-mime-types-supported-by-mediarecorder-in-firefox-and-chrome)

#### **audio**

A trait whose value must be an instance of a specified class.

The value can also be an instance of a subclass of the specified class.

Subclasses can declare default classes by overriding the klass attribute

#### **codecs**

Optional codecs for the recording, e.g. "opus".

#### **save**(*filename=None*)

Save the audio to a file, if no filename is given it is based on the filename trait and the format.

```
>>> recorder = AudioRecorder(filename='test', format='mp3')
>>> ...
>>> recorder.save() # will save to test.mp3
>>> recorder.save('foo') # will save to foo.mp3
>>> recorder.save('foo.dat') # will save to foo.dat
```
<span id="page-19-0"></span>**class** ipywebrtc.webrtc.**AudioStream**(*\*args*, *\*\*kwargs*)

Bases: [ipywebrtc.webrtc.MediaStream](#page-21-0)

Represent a stream of an audio element

#### **audio**

An ipywidgets.Audio instance that will be the source of the media stream.

```
classmethod from_download(url, **kwargs)
```
Create a *AudioStream* from a url by downloading

#### Parameters

- **url**  $(str)$  The url of the file that will be downloadeded and its bytes assigned to the value trait of the video trait.
- **\*\*kwargs** Extra keyword arguments for *AudioStream*
- **classmethod from\_file**(*filename*, *\*\*kwargs*)

Create a *AudioStream* from a local file.

#### **Parameters**

- **filename**  $(str)$  The location of a file to read into the audio value from disk.
- **\*\*kwargs** Extra keyword arguments for *AudioStream*

#### **classmethod from\_url**(*url*, *\*\*kwargs*)

Create a *AudioStream* from a url.

This will create a *AudioStream* from an Audio using its url

#### **Parameters**

• **url**  $(str)$  – The url of the file that will be used for the .audio trait.

• **\*\*kwargs** – Extra keyword arguments for *AudioStream*

#### <span id="page-20-4"></span>**playing**

Plays the audiostream or pauses it.

```
class ipywebrtc.webrtc.CameraStream(*args, **kwargs)
```
Bases: [ipywebrtc.webrtc.MediaStream](#page-21-0)

Represents a media source by a camera/webcam/microphone using getUserMedia. See [https://developer.](https://developer.mozilla.org/en-US/docs/Web/API/MediaDevices/getUserMedia) [mozilla.org/en-US/docs/Web/API/MediaDevices/getUserMedia](https://developer.mozilla.org/en-US/docs/Web/API/MediaDevices/getUserMedia) for more detail. The constraints trait can be set to specify constraints for the camera or microphone, which is described in the documentation of getUserMedia, such as in the link above, Two convenience methods are avaiable to easily get access to the 'front' and 'back' camera, when present

```
>>> CameraStream.facing_user(audio=False)
>>> CameraStream.facing_environment(audio=False)
```
#### <span id="page-20-1"></span>**constraints**

//developer.mozilla.org/en-US/docs/Web/API/MediaDevices/getUserMedia for details.

Type Constraints for the camera, see https

```
classmethod facing_environment(audio=True, **kwargs)
```
Convenience method to get the camera facing the environment (often the back)

#### **Parameters**

- **audio** (bool) Capture audio or not
- **\*\*kwargs** Extra keyword arguments passed to the *CameraStream*

```
classmethod facing_user(audio=True, **kwargs)
```
Convenience method to get the camera facing the user (often front)

#### **Parameters**

- **audio** (bool) Capture audio or not
- **\*\*kwargs** Extra keyword arguments passed to the *CameraStream*

```
class ipywebrtc.webrtc.ImageRecorder(*args, **kwargs)
    Bases: ipywebrtc.webrtc.Recorder
```
Creates a recorder which allows to grab an Image from a MediaStream widget.

#### **format**

The format of the image.

#### **image**

A trait whose value must be an instance of a specified class.

The value can also be an instance of a subclass of the specified class.

Subclasses can declare default classes by overriding the klass attribute

#### **save**(*filename=None*)

Save the image to a file, if no filename is given it is based on the filename trait and the format.

```
>>> recorder = ImageRecorder(filename='test', format='png')
>>> ...
>>> recorder.save() # will save to test.png
>>> recorder.save('foo') # will save to foo.png
>>> recorder.save('foo.dat') # will save to foo.dat
```
### <span id="page-21-2"></span>**class** ipywebrtc.webrtc.**ImageStream**(*\*args*, *\*\*kwargs*)

Bases: [ipywebrtc.webrtc.MediaStream](#page-21-0)

Represent a media stream by a static image

#### **classmethod from\_download**(*url*, *\*\*kwargs*)

Create a *ImageStream* from a url by downloading

#### Parameters

- **url**  $(str)$  The url of the file that will be downloadeded and its bytes assigned to the value trait of the video trait.
- **\*\*kwargs** Extra keyword arguments for *ImageStream*

#### **classmethod from\_file**(*filename*, *\*\*kwargs*)

Create a *ImageStream* from a local file.

#### **Parameters**

- **filename**  $(str)$  The location of a file to read into the value from disk.
- **\*\*kwargs** Extra keyword arguments for *ImageStream*

#### **classmethod from\_url**(*url*, *\*\*kwargs*)

Create a *ImageStream* from a url.

This will create a *ImageStream* from an Image using its url

#### **Parameters**

- **url**  $(str)$  The url of the file that will be used for the .image trait.
- **\*\*kwargs** Extra keyword arguments for *ImageStream*

#### **image**

An ipywidgets.Image instance that will be the source of the media stream.

```
class ipywebrtc.webrtc.MediaStream(*args, **kwargs)
    Bases: ipywidgets.widgets.domwidget.DOMWidget
```
#### Represents a media source.

See <https://developer.mozilla.org/nl/docs/Web/API/MediaStream> for details In practice this can a stream coming from an HTMLVideoElement, HTMLCanvasElement (could be a WebGL canvas) or a camera/webcam/microphone using getUserMedia.

#### The currently supported MediaStream (subclasses) are:

- [VideoStream](#page-22-0): A video file/data as media stream.
- [CameraStream](#page-20-0): Webcam/camera as media stream.
- [ImageStream](#page-20-3): An image as a static stream.
- [WidgetStream](#page-24-0): Arbitrary DOMWidget as stream.

#### A MediaStream can be used with:

- [VideoRecorder](#page-22-1): To record a movie
- [ImageRecorder](#page-20-2): To create images/snapshots.
- [AudioRecorder](#page-19-1): To record audio.
- <span id="page-21-1"></span>• [WebRTCRoom](#page-23-0) (or rather [WebRTCRoomMqtt](#page-24-1)): To stream a media stream to a (set of) peers.

```
class ipywebrtc.webrtc.Recorder(*args, **kwargs)
```
Bases: ipywidgets.widgets.domwidget.DOMWidget

#### **autosave**

If true, will save the data to a file once the recording is finished (based on filename and format)

#### **download**()

Download the recording (usually a popup appears in the browser)

#### **filename**

The filename used for downloading or auto saving.

#### **format**

The format of the recording.

### **stream**

**recording**

An instance of [MediaStream](#page-21-0) that is the source for recording.

<span id="page-22-1"></span>**class** ipywebrtc.webrtc.**VideoRecorder**(*\*args*, *\*\*kwargs*)

Bases: [ipywebrtc.webrtc.Recorder](#page-21-1)

Creates a recorder which allows to record a MediaStream widget, play the record in the Notebook, and download it or turn it into a Video widget.

(boolean) Indicator and controller of the recorder state, i.e. putting the value to True will start recording.

For help on supported values for the "codecs" attribute, see [https://stackoverflow.com/questions/41739837/](https://stackoverflow.com/questions/41739837/all-mime-types-supported-by-mediarecorder-in-firefox-and-chrome) [all-mime-types-supported-by-mediarecorder-in-firefox-and-chrome](https://stackoverflow.com/questions/41739837/all-mime-types-supported-by-mediarecorder-in-firefox-and-chrome)

#### **codecs**

Optional codecs for the recording, e.g. "vp8" or "vp9, opus".

```
save(filename=None)
```
Save the video to a file, if no filename is given it is based on the filename trait and the format.

```
>>> recorder = VideoRecorder(filename='test', format='mp4')
>>> ...
>>> recorder.save() # will save to test.mp4
>>> recorder.save('foo') # will save to foo.mp4
>>> recorder.save('foo.dat') # will save to foo.dat
```
**video**

A trait whose value must be an instance of a specified class.

The value can also be an instance of a subclass of the specified class.

Subclasses can declare default classes by overriding the klass attribute

```
class ipywebrtc.webrtc.VideoStream(*args, **kwargs)
    Bases: ipywebrtc.webrtc.MediaStream
```
Represent a stream of a video element

```
classmethod from_download(url, **kwargs)
```
Create a *VideoStream* from a url by downloading

#### Parameters

- **url** (str) The url of the file that will be downloadeded and its bytes assigned to the value trait of the video trait.
- **\*\*kwargs** Extra keyword arguments for *VideoStream*

### <span id="page-23-1"></span>**classmethod from\_file**(*filename*, *\*\*kwargs*)

Create a *VideoStream* from a local file.

#### Parameters

- **filename**  $(str)$  The location of a file to read into the value from disk.
- **\*\*kwargs** Extra keyword arguments for *VideoStream*

#### **classmethod from\_url**(*url*, *\*\*kwargs*)

Create a *VideoStream* from a url.

This will create a *VideoStream* from a Video using its url

#### **Parameters**

- **url**  $(str)$  The url of the file that will be used for the video trait.
- **\*\*kwargs** Extra keyword arguments for *VideoStream*

#### **playing**

Plays the videostream or pauses it.

#### **video**

An ipywidgets.Video instance that will be the source of the media stream.

```
class ipywebrtc.webrtc.WebRTCPeer(*args, **kwargs)
```
Bases: ipywidgets.widgets.domwidget.DOMWidget

A peer-to-peer webrtc connection

#### **connect**()

### **connected**

A boolean (True, False) trait.

#### **failed**

A boolean (True, False) trait.

#### **id\_local**

A trait for unicode strings.

#### **id\_remote**

A trait for unicode strings.

#### **stream\_local**

A trait whose value must be an instance of a specified class.

The value can also be an instance of a subclass of the specified class.

Subclasses can declare default classes by overriding the klass attribute

#### **stream\_remote**

A trait whose value must be an instance of a specified class.

The value can also be an instance of a subclass of the specified class.

Subclasses can declare default classes by overriding the klass attribute

#### <span id="page-23-0"></span>**class** ipywebrtc.webrtc.**WebRTCRoom**(*\*args*, *\*\*kwargs*)

Bases: ipywidgets.widgets.domwidget.DOMWidget

A 'chatroom', which consists of a list of :*WebRTCPeer* connections

#### **nickname**

A trait for unicode strings.

#### <span id="page-24-2"></span>**peers**

An instance of a Python list.

#### **room**

A trait for unicode strings.

#### **room\_id**

A trait for unicode strings.

#### **stream**

A trait whose value must be an instance of a specified class.

The value can also be an instance of a subclass of the specified class.

Subclasses can declare default classes by overriding the klass attribute

#### **streams**

An instance of a Python list.

```
class ipywebrtc.webrtc.WebRTCRoomLocal(*args, **kwargs)
    Bases: ipywebrtc.webrtc.WebRTCRoom
```
<span id="page-24-1"></span>**class** ipywebrtc.webrtc.**WebRTCRoomMqtt**(*\*args*, *\*\*kwargs*) Bases: [ipywebrtc.webrtc.WebRTCRoom](#page-23-0)

Use a mqtt server to connect to other peers

#### **server**

A trait for unicode strings.

```
class ipywebrtc.webrtc.WidgetStream(*args, **kwargs)
```
Bases: [ipywebrtc.webrtc.MediaStream](#page-21-0)

Represents a widget media source.

#### **max\_fps**

(int, default None) The maximum amount of frames per second to capture, or only on new data when the valeus is None.

#### **widget**

An instance of ipywidgets.DOMWidget that will be the source of the MediaStream.

### **CHAPTER**

### **TWO**

## **DEMOS**

## <span id="page-26-1"></span><span id="page-26-0"></span>**2.1 WebRTC and ipyvolume**

Use remote MediaStreams and show them in 3d using [ipyvolume.](https://github.com/maartenbreddels/ipyvolume/)

Fig. 1: webrtc

## <span id="page-26-2"></span>**2.2 ImageRecorder**

Record and image from *any* stream for postprocessing.

Fig. 2: recorder

## <span id="page-26-3"></span>**2.3 WidgetStream**

Turn *any* widget into a MediaStream.

Fig. 3: widget-stream

### **CHAPTER**

## **THREE**

## **INDICES AND TABLES**

- <span id="page-28-0"></span>• genindex
- modindex
- search

## **PYTHON MODULE INDEX**

<span id="page-30-0"></span>i ipywebrtc, [15](#page-18-1) ipywebrtc.webrtc, [16](#page-19-2)

## **INDEX**

## <span id="page-32-0"></span>A

audio (*ipywebrtc.webrtc.AudioRecorder attribute*), [16](#page-19-3) audio (*ipywebrtc.webrtc.AudioStream attribute*), [16](#page-19-3) AudioRecorder (*class in ipywebrtc.webrtc*), [16](#page-19-3) AudioStream (*class in ipywebrtc.webrtc*), [16](#page-19-3) autosave (*ipywebrtc.webrtc.Recorder attribute*), [19](#page-22-2)

## C

CameraStream (*class in ipywebrtc.webrtc*), [17](#page-20-4) chat() (*in module ipywebrtc*), [15](#page-18-2) codecs (*ipywebrtc.webrtc.AudioRecorder attribute*), [16](#page-19-3) codecs (*ipywebrtc.webrtc.VideoRecorder attribute*), [19](#page-22-2) connect() (*ipywebrtc.webrtc.WebRTCPeer method*), [20](#page-23-1)

connected (*ipywebrtc.webrtc.WebRTCPeer attribute*),  $20$ 

constraints (*ipywebrtc.webrtc.CameraStream attribute*), [17](#page-20-4)

## D

download() (*ipywebrtc.webrtc.Recorder method*), [19](#page-22-2)

## F

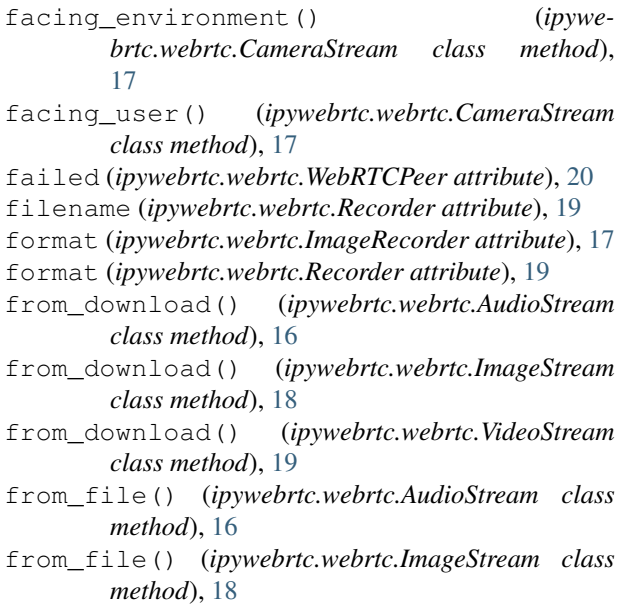

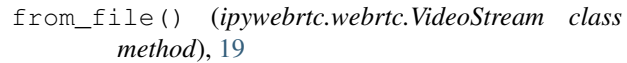

- from\_url() (*ipywebrtc.webrtc.AudioStream class method*), [16](#page-19-3)
- from\_url() (*ipywebrtc.webrtc.ImageStream class method*), [18](#page-21-2)
- from\_url() (*ipywebrtc.webrtc.VideoStream class method*), [20](#page-23-1)

### I

id\_local (*ipywebrtc.webrtc.WebRTCPeer attribute*), [20](#page-23-1)

id\_remote (*ipywebrtc.webrtc.WebRTCPeer attribute*), [20](#page-23-1)

image (*ipywebrtc.webrtc.ImageRecorder attribute*), [17](#page-20-4) image (*ipywebrtc.webrtc.ImageStream attribute*), [18](#page-21-2) ImageRecorder (*class in ipywebrtc.webrtc*), [17](#page-20-4) ImageStream (*class in ipywebrtc.webrtc*), [17](#page-20-4) ipywebrtc module, [15](#page-18-2) ipywebrtc.webrtc module, [16](#page-19-3)

### M

max\_fps (*ipywebrtc.webrtc.WidgetStream attribute*), [21](#page-24-2) MediaStream (*class in ipywebrtc.webrtc*), [18](#page-21-2) module ipywebrtc, [15](#page-18-2)

ipywebrtc.webrtc, [16](#page-19-3)

### N

nickname (*ipywebrtc.webrtc.WebRTCRoom attribute*), [20](#page-23-1)

### P

peers (*ipywebrtc.webrtc.WebRTCRoom attribute*), [20](#page-23-1) playing (*ipywebrtc.webrtc.AudioStream attribute*), [17](#page-20-4) playing (*ipywebrtc.webrtc.VideoStream attribute*), [20](#page-23-1)

### R

Recorder (*class in ipywebrtc.webrtc*), [18](#page-21-2) recording (*ipywebrtc.webrtc.Recorder attribute*), [19](#page-22-2) room (*ipywebrtc.webrtc.WebRTCRoom attribute*), [21](#page-24-2) room\_id (*ipywebrtc.webrtc.WebRTCRoom attribute*), [21](#page-24-2)

## S

save() (*ipywebrtc.webrtc.AudioRecorder method*), [16](#page-19-3) save() (*ipywebrtc.webrtc.ImageRecorder method*), [17](#page-20-4) save() (*ipywebrtc.webrtc.VideoRecorder method*), [19](#page-22-2) server (*ipywebrtc.webrtc.WebRTCRoomMqtt attribute*), [21](#page-24-2) stream (*ipywebrtc.webrtc.Recorder attribute*), [19](#page-22-2) stream (*ipywebrtc.webrtc.WebRTCRoom attribute*), [21](#page-24-2) stream\_local (*ipywebrtc.webrtc.WebRTCPeer attribute*), [20](#page-23-1) stream\_remote (*ipywebrtc.webrtc.WebRTCPeer at-*

*tribute*), [20](#page-23-1)

streams (*ipywebrtc.webrtc.WebRTCRoom attribute*), [21](#page-24-2)

## V

video (*ipywebrtc.webrtc.VideoRecorder attribute*), [19](#page-22-2) video (*ipywebrtc.webrtc.VideoStream attribute*), [20](#page-23-1) VideoRecorder (*class in ipywebrtc.webrtc*), [19](#page-22-2) VideoStream (*class in ipywebrtc.webrtc*), [19](#page-22-2)

## W

WebRTCPeer (*class in ipywebrtc.webrtc*), [20](#page-23-1) WebRTCRoom (*class in ipywebrtc.webrtc*), [20](#page-23-1) WebRTCRoomLocal (*class in ipywebrtc.webrtc*), [21](#page-24-2) WebRTCRoomMqtt (*class in ipywebrtc.webrtc*), [21](#page-24-2) widget (*ipywebrtc.webrtc.WidgetStream attribute*), [21](#page-24-2) WidgetStream (*class in ipywebrtc.webrtc*), [21](#page-24-2)